## DIAGRAMA DE FLUJO PARA LA EMISIÓN DE CONSTANCIA DE IMPORTACIÓN DE PRODUCTOS Y SUBPRODUCTOS DE ORIGEN VEGETAL ELECTRÓNICO DE LA DIRECCIÓN DE SANIDAD VEGETAL SECCIÓN DE PROTECCIÓN Y SANIDAD VEGETAL

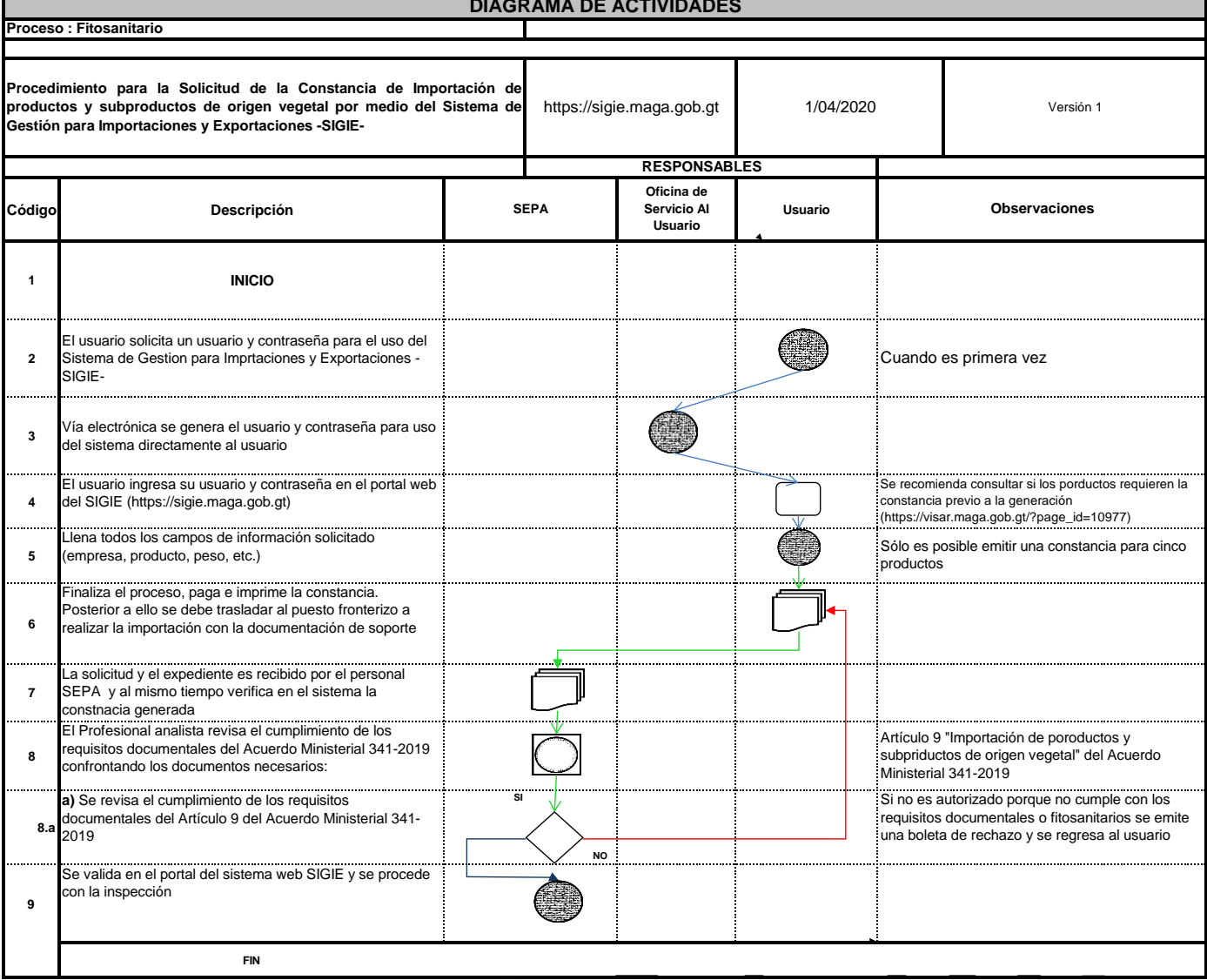